# <span id="page-0-2"></span>The prelim2e package

Martin Schröder<sup>∗</sup>

November 24, 2020

#### **Abstract**

This package allows the marking of (preliminary) versions of a document on the output.

# **Contents**

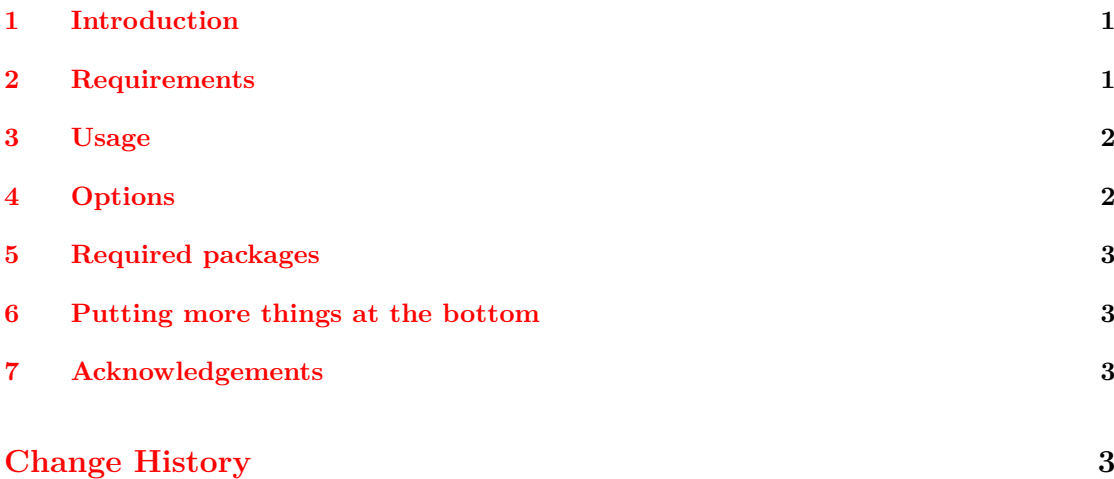

### <span id="page-0-0"></span>**1 Introduction**

This package allows the marking of (preliminary) versions of a document. This is done using the command \PrelimText, whose expansion is added *below the footer* of every page of a document (look at the bottom of this page for an example).

# <span id="page-0-1"></span>**2 Requirements**

Version 2.00 requires the kernel hook management and is no longer useable with LaTeX versions older than 2020/10/01. In case you have any understandable reason, which requires the old implementation, feel free to contact the maintainer.

prelim2e package – Version v2.0– Documentation LATEXed – November 24, 2020 – 18:43

<sup>∗</sup>maintained by Marei Peischl <marei@peitex.de>

#### <span id="page-1-2"></span> $3$  USAGE 2

# <span id="page-1-0"></span>**3 Usage**

Simply using this package via \usepackage{prelim2e} produces a text in the form of "Preliminary version – November 24, 2020".

\PrelimText \PrelimWords

The text is produced by the commands \PrelimText and \PrelimWords, which can be changed via  $\renormal$  or by using options at the  $\usepackage$  command (see section [4\)](#page-1-1). The footer for this documentation was produced by changing \PrelimWords to

```
\renewcommand*{\PrelimWords}{%
   \textsf{prelim2e} package --
  Version \fileversion --
  Documentation \LaTeX{}ed%
}
```
\PrelimTextStyle

The style of the Text can be controlled by \PrelimTextStyle. This can also be adjusted using \renewcommand\*. The default is set empty, but will use the default font in footnotesie.

### <span id="page-1-1"></span>**4 Options**

The package has the following options:

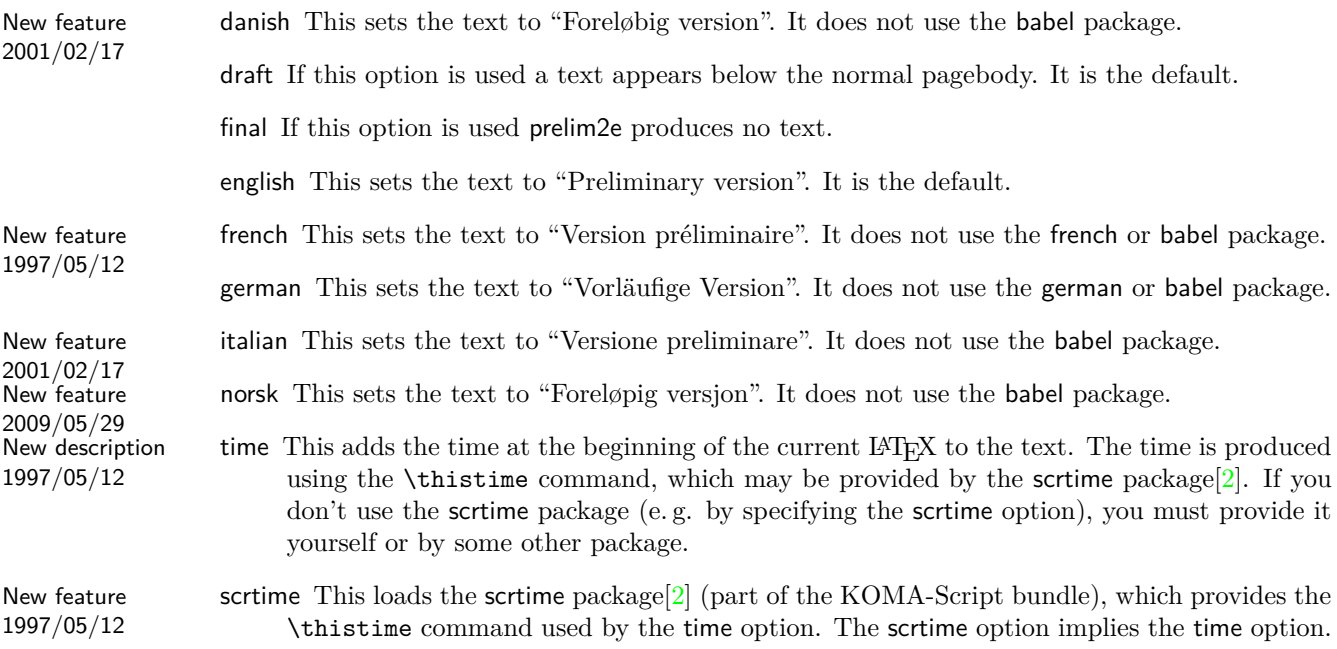

All other options are passed to the scrtime package if the scrtime option is selected.

prelim2e package – Version v2.0– Documentation LATEXed – November 24, 2020 – 18:43

<span id="page-2-7"></span>5 REQUIRED PACKAGES 3

### <span id="page-2-0"></span>**5 Required packages**

The package requires the following packages:

1997/05/12

# New description scrtime  $[2]$  It is used to typeset the current time and is needed if the scrtime option is selected.

# <span id="page-2-1"></span>**6 Putting more things at the bottom**

Another package you might like to use with prelim2e is vrsion[\[3\]](#page-2-5). This allows the definition and maintenance of a version number like 3.14159 *within LATEX*, which can be put at the bottom of every page using prelime2e.

# <span id="page-2-2"></span>**7 Acknowledgements**

The idea of this package is based on  $prelim.sty[1]$  $prelim.sty[1]$  for  $\mathbb{F}T_FX2.09$  by Robert Tolksdorf (tolk@cs.tu-berlin.de). It provides nearly the same functionality as prelim2e, but in a very dirty way: it uses a modified output routine and does not work with  $\mathbb{F}(\mathbb{F}_K X)_{\varepsilon}$ .

The time functionality now uses the scrtime package by Markus Kohm (markus.kohm@gmx.de). Rowland Bartlett (R.BARTLETT@liverpool-john-moores.ac.uk) brought forth the idea of

separating the time option and the scrtime package; Daniel Courjon (dcourjon Qutinam.univfcomte.fr) provided the text for the french option, Arne Jørgensen (arne.jorgensen@tug.dk) provided the text for the danish option, Davide Giovanni Maria Salvetti (salve@debian.org) and Riccardo Murri (murri@phc.unipi.it) both provided the text for the italian option, and Sveinung Heggen (sveinung.heggen@orkla.no) provided the text for the norsk option.

As usual Rebecca Stiels improved the quality of this documentation.

# **References**

- <span id="page-2-6"></span>[1] Mats Dahlgren. vrsion – a LAT<sub>EX</sub> Macro for version Numbering of Files. CTAN:tex-archive/macros/latex/contrib/supported/vrsion/vrsion.dtx. LATEX 2*ε* package.
- <span id="page-2-4"></span>[2] Markus Kohm. The KOMA-timedate-bundle. CTAN:tex-archive/macros/latex/contrib/supported/koma-script/scrtime.dtx. LATEX 2*ε* package.
- <span id="page-2-5"></span>[3] Robert Tolksdorf. Kennzeichnung von Vorversionen eines Dokuments. CTAN:tex-archive/macros/latex209/contrib/prelim/. LATFX2.09 package.

# <span id="page-2-3"></span>**Change History**

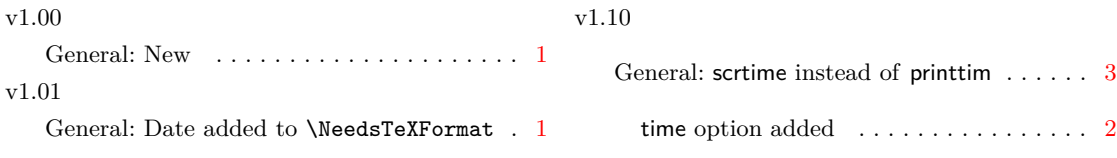

prelim2e package – Version v2.0– Documentation L<sup>AT</sup>FXed – November 24, 2020 – 18:43

#### Change History 4

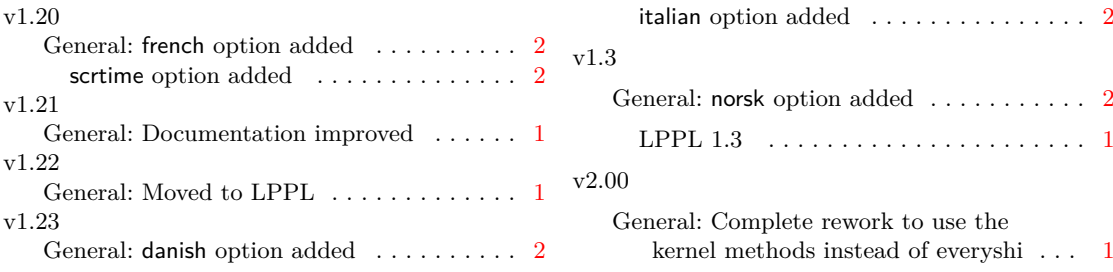